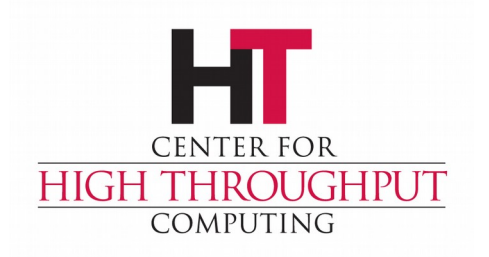

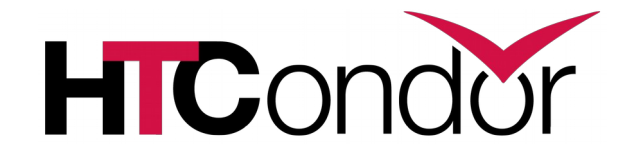

#### **HTCondor Advanced Job Submission**

**John (TJ) Knoeller Center for High Throughput Computing**

#### **Overview**

- › Development of an advanced submit file
- › Using as many techniques and tricks as possible.  $\odot$

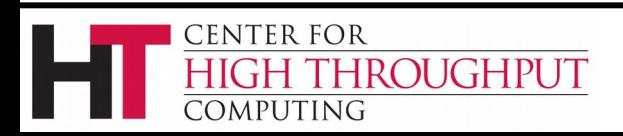

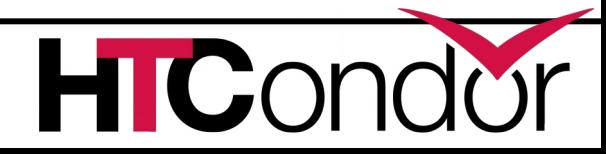

#### **The Problem**

- › I have a lot of media files that I have collected over the years.
- › I want to convert them all to .mp4 (Sounds like a high-throughput problem…)

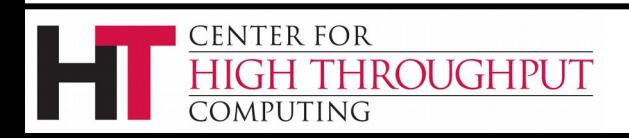

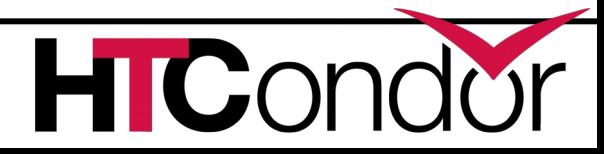

#### **Basic submit file for conversion**

```
Executable = ffmpeg
Transfer_executable = false
Should_transfer_files = YES
file = S1E2 The Train Job.wmv
Transfer_input_files = $(file)
Args = "-i '$(file)' '$(file).mp4'"
```
**Queue**

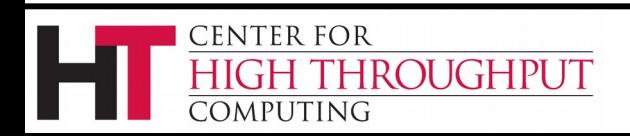

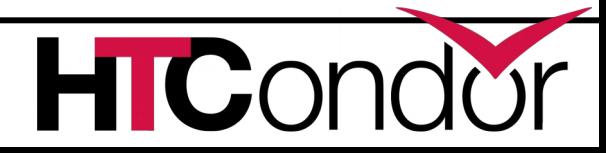

# **Converting a set of files**

**Transfer\_input\_files = \$(file) Args = "-i '\$(file)' '\$(file).mp4' "**

**Queue FILE from (**

- **S1E1 Serenity.wmv**
- **S1E2 The Train Job.wmv**
- **S1E3 Bushwhacked.wmv**
- **S1E4 Shindig.wmv**

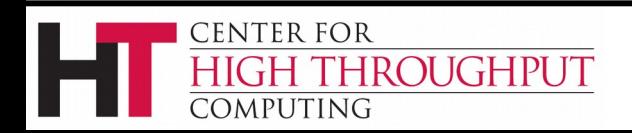

 **…**

**)**

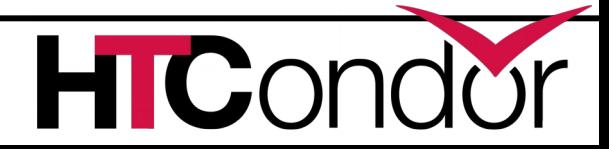

# **Output filename problems**

› Output is **\$(file).mp4.** So output files are named

- **S1E1 Serenity.wmv.mp4**
- **S1E2 The Train Job.wmv.mp4**
- **S1E3 Bushwhacked.wmv.mp4**
- **S1E4 Shindig.wmv.mp4**

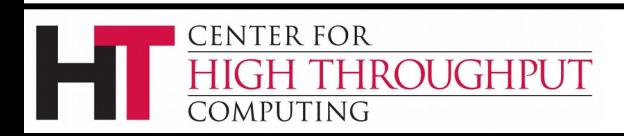

# **\$F() to the rescue**

› \$Fqpdnx() expands to parts of a filename

**file = "./Video/Firefly/S1E4 Shindig.wmv" \$Fp(file) -> ./Video/Firefly/ \$Fqp(file) -> "./Video/Firefly" \$Fd(file) -> Firefly/ \$Fn(file) -> S1E4 Shindig \$Fx(file) -> .wmv \$Fnx(file) -> S1E4 Shindig.wmv**

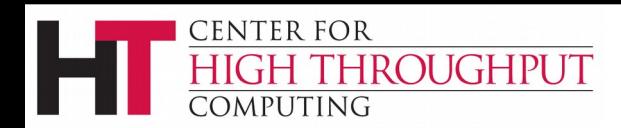

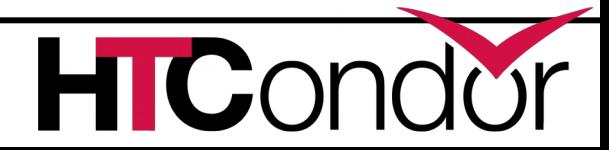

# **\$Fn() is name without extension**

**Transfer\_Input\_Files = \$(file) Args = "-i '\$Fnx(file)' '\$Fn(file).mp4'"**

Resulting files are now

- **S1E1 Serenity.mp4**
- **S1E2 The Train Job.mp4**
- **S1E3 Bushwhacked.mp4**
- **S1E4 Shindig.mp4**

ROUGHPUT

**ENTER FOR** 

*a* pi iting

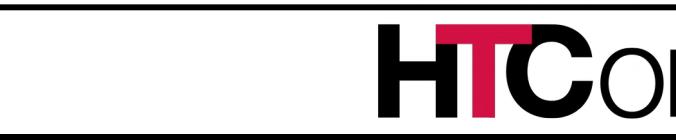

# **\$Fq() and Arguments**

- › \$Fq(file) expands to quoted "filename"
	- Gives "parse error" with Arguments statement

- › For Args use '\$F(file)' instead.
	- Becomes 'filename' on LINUX
	- Becomes "filename" on Windows

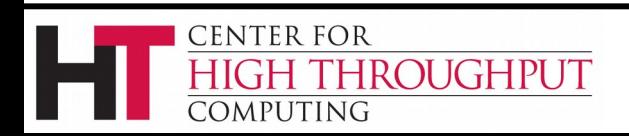

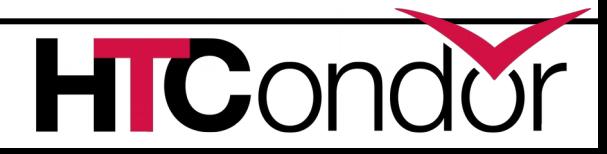

#### **"new" Args preserves spaces**

**FILE = The Train Job.wmv Args = "-i '\$Fnx(file)' -w640 '\$Fn(file).mp4' "**

**# Tool Tip\* see it before you submit it. condor\_submit test.sub -dump test.ads condor\_status -ads test.ads -af Arguments -i The' 'Train' 'Job.wmv -w640 The' 'Train' 'Job.mp4**

**# On \*nix the job sees -i 'The Train Job.wmv' –w640 'The Train Job.mp4' # on Windows the job sees -i "The Train Job.wmv" –w640 "The Train Job.mp4"**

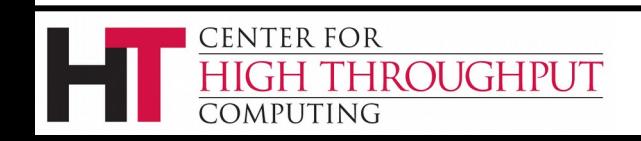

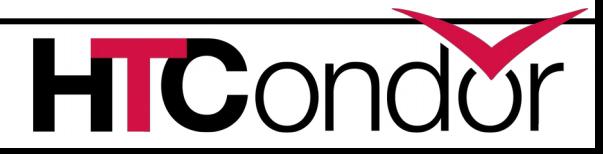

# **When you can't use Args**

- › Argument quoting not portable across operating systems
	- LINUX needs space and 'escaped
	- Windows needs double quotes around filenames that have space or  $\wedge$
- > Transfer input files will not transfer a file with a comma in the name.
- › What the job sees can be hard to predict

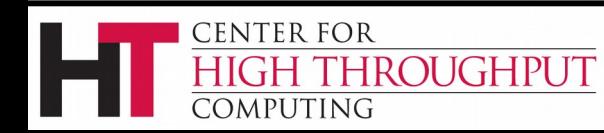

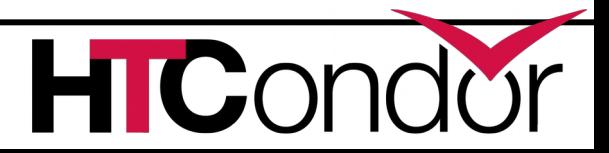

#### **Add custom attributes to the job**

```
Executable = xcode.pl
Args = -s 640x360
Transfer_executable = true
Should_transfer_files = true
# +WantIOProxy = true
+SourceDir = $Fqp(FILE)
+SourceFile = $Fqnx(FILE)
+OutFile = "$Fn(FILE).mp4"
Batch_name = $Fd(FILE)
Queue FILE matching files Firefly/*.wmv
```
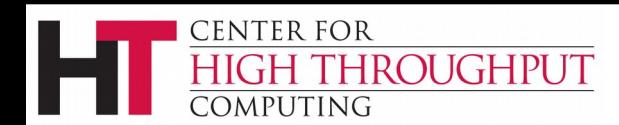

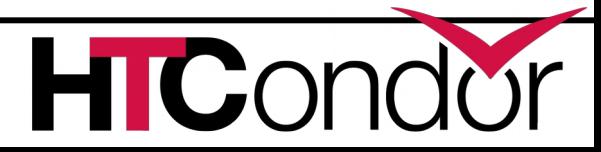

# **Use a script to query the .job.ad**

```
#!/usr/bin/env perl
# xcode.pl
# Pull filenames from job ad
my $src = `condor_status -ads .job.ad -af SourceFile`;
my $out = `condor_status -ads .job.ad -af OutFile`;
# find condor_chirp (also need +WantIOProxy in job)
my $lib = `condor_config_val libexec`; 
chomp $src; chomp $out; chomp $lib;
# fetch the input file
system("$lib/condor_chirp fetch '$src' '$src'")
# do the conversion
system("ffmpeg -i '$src' @ARGV '$out'");
```
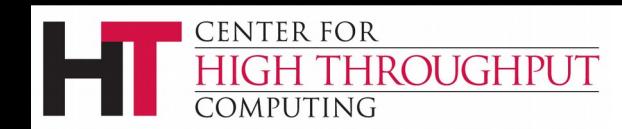

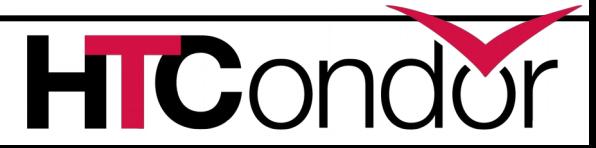

# **See how it's going..**

#### **condor\_q -batch**

**OWNER BATCH\_NAME … DONE RUN IDLE TOTAL JOB\_IDS Tj Firefly/ \_ 2 2 \_ 104.0-4**

#### **condor\_q -af:jh JobStatus SourceFile SourceDir**

- **ID JobStatus SourceFile SourceDir**
- **104.0 2 S1E1 Serenity Firefly/**
- **104.1 2 S1E2 The Train Job Firefly/**
- **104.2 1 S1E3 Bushwhacked Firefly/**
- **104.4 1 S134 Shindig Firefly/**

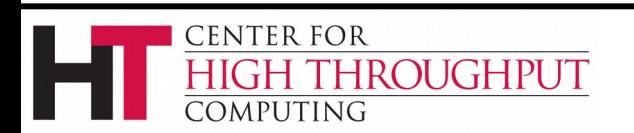

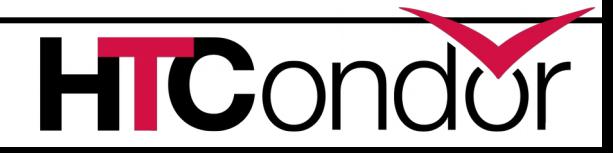

## **Use a custom print format**

#### › -print-format <format-file>

- control attributes, headings, format, constraint
- like -autoformat on steroids
- condor status, condor q, and condor\_history
- Config to make it your default output
- An "experimental" feature right now

htcondor-wiki.cs.wisc.edu/index.cgi/wiki?p=ExperimentalFeatures

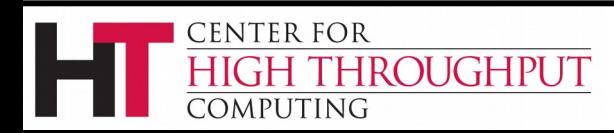

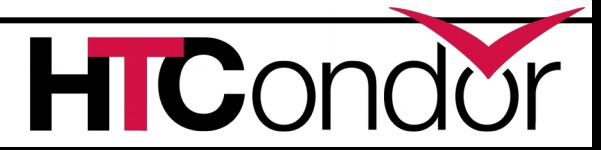

# **Custom print format xcode.cpf**

**SELECT**

- **ClusterId AS " ID" PRINTAS JOB\_ID**
- **JobStatus AS ST PRINTAS JOB\_STATUS**
- **(time()-EnteredCurrentStatus)/60.0 AS MIN PRINTF %7.2f**
- **JobBatchName AS BATCH**
- **SourceFile AS SOURCE**
- **RemoteHost=!=undefined ? RemoteHost : "\_" AS SLOT**
- **WHERE SourceFile=!=undefined**

**SUMMARY STANDARD**

**ID ST MIN BATCH SOURCE SLOT 104.0 R 5.02 Firefly/ S1E2 The Train Job slot1@crane**

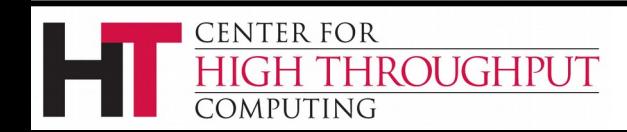

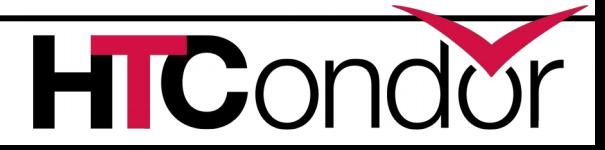

# **Make it your default output**

- › In your personal config
	- $\sim$ /.condor/user\_config
	- %USERPROFILE%\.condor\user\_config
- › Save the xcode.cpf file and add this knob
- **# PERSONAL = \$ENV(HOME)/.condor**
- **# PERSONAL = \$ENV(USERPROFILE)\.condor**
- **Q\_DEFAULT\_PRINT\_FORMAT\_FILE=\$(PERSONAL)/xcode.cpf**

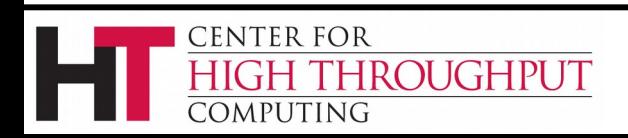

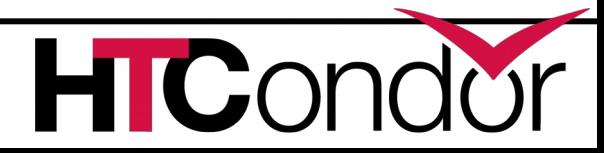

# **Test using a subset of jobs**

**Queue FILE from (**

**S1E1 Serenity.wmv**

- **# S1E2 The Train Job.wmv**
- **# S1E3 Bushwhacked.wmv**

#### use a python-style slice to define a subset

**Queue FILE matching files [:1] \*.wmv**

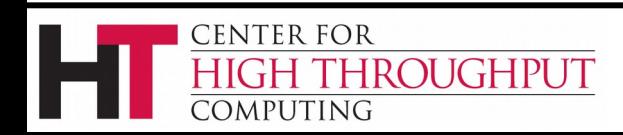

**…**

**)**

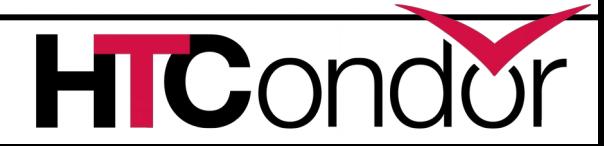

#### **Even easier if you prepare**

› Put **\$(slice)** in your submit file

**Queue FILE matching files \$(slice) \*.wmv**

› Then control the slice from the command line

**condor\_submit 'slice=[:1]' firefly.sub**

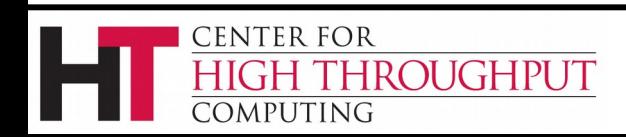

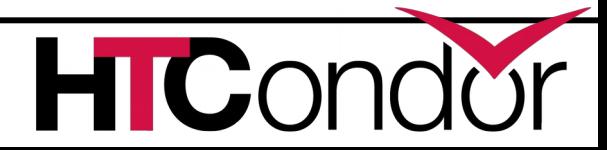

#### **Queue N with \$CHOICE**

**size=-s \$CHOICE(Step,640x360,800x450) Args="-i '\$Fnx(file)' \$(size) '\$Fn(file).mp4'"**

**Queue 2 file from (**

**S1E1 Serenity.wmv**

**S1E2 The Train Job.wmv**

**S1E3 Bushwhacked.wmv**

**S1E4 Shindig.wmv**

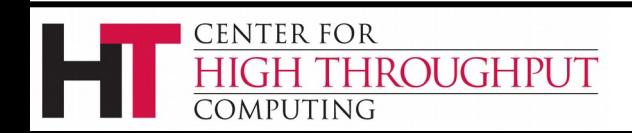

 **…**

**)**

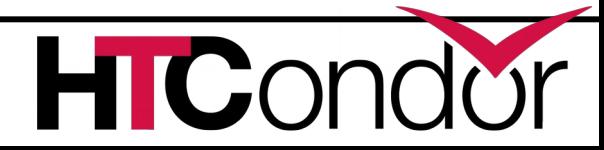

#### **Questions?**

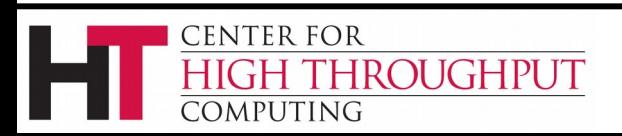

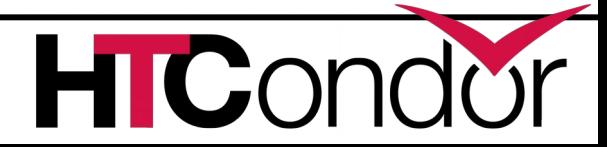